$<isual C++ $>>$$ 

 $<<$ Visual C++ $>$ 

- 13 ISBN 9787115215499
- 10 ISBN 7115215499

出版时间:2009-11

页数:802

PDF

更多资源请访问:http://www.tushu007.com

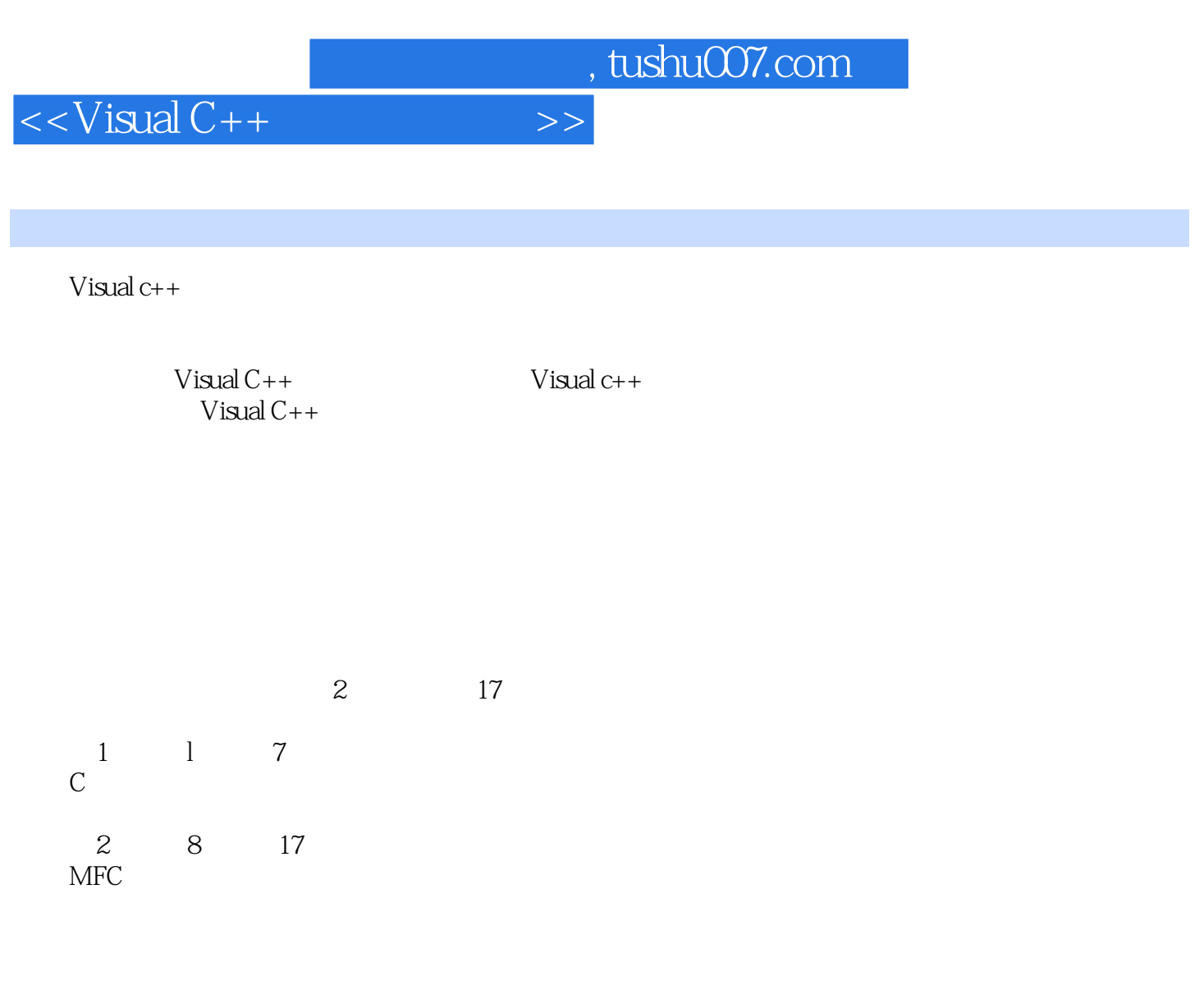

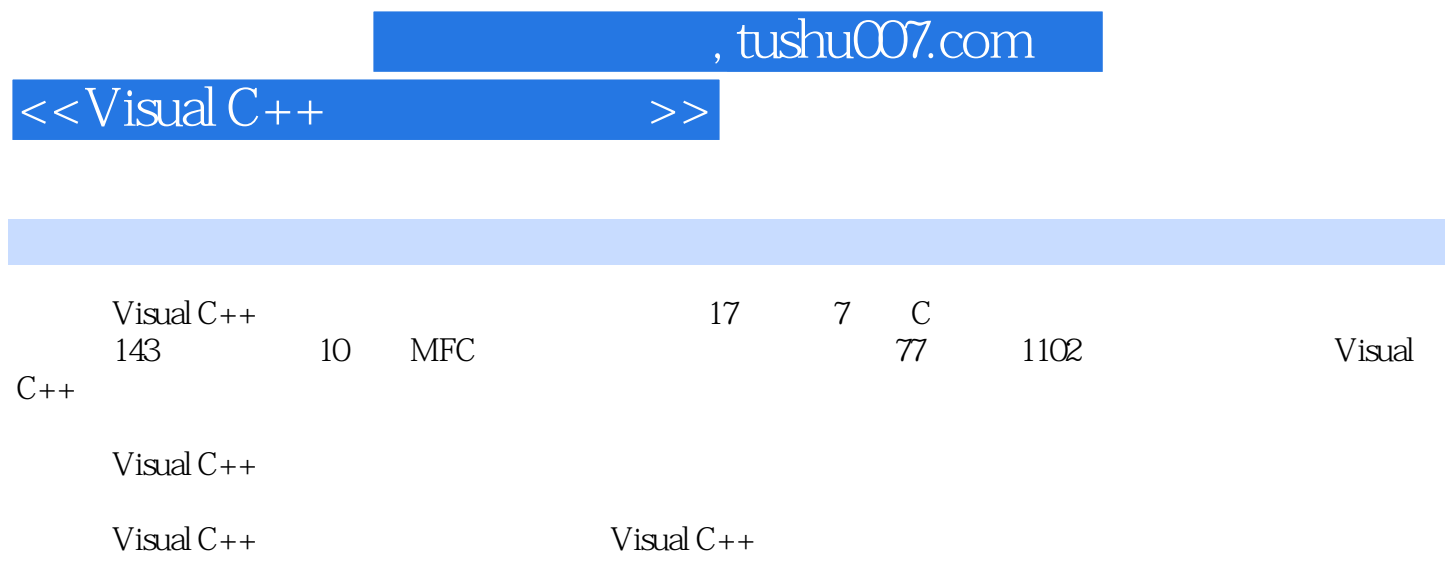

 $<isual  $C++$$ 

 $11.1 \text{ chgingn}$ —— $11.2 \text{ copysign}$ —— $11.3 \text{ hypo}$ —  $21.4 \text{ max}$ ——  $31.5 \text{ min}$ ——  $41.6 \text{ scalb}$ —— (2^exp) 41.7 abs—— 51.8 acos—— 61.9 asin—— 61.10 atan——  $71.11\,\text{atan2}\text{---} \quad x/y$  81.12 ceil——  $x$  91.13 cos—— 91.14 cosh——<br>111.17 fabs——<br>121.18 floor—— x 131 111.17 fabs—— 121.18 floor—— x 131.19 fmod—  $x/y$  131.20 frexp——  $x$  0.5 1 141.21 labs——<br>  $161.24 \log_{10}$  151.22 ldexp——求参数的(2^exp)倍数 161.23 ldiv——求两个长整型数相除的商和余数 161.24 log——自然对数 171.25 log10—— 10 181.26 modf—— 181.27 pow—— x y 19 2 212.1 \_\_isascii——ASCII 0 127 212.2 \_\_iscsym——  $0$  9212.3 strdup——  $222.4$  stricmp—— 232.5 \_strlwr—— 242.6 \_strnicmp—— 242.7 \_strnset——把特定长度的字符设定成某个特定字符 252.8 \_strrev——将字符串倒序排列 262.9 \_strset——  $272.10 \text{ _strupt}$ —— $272.11 \text{ _toaxii}$ —— ASCII 282.12 isalnum——<br>
292.13 isalpha——<br>
292.14 292.14 0.9 292.13 isalpha——ASCII 28  $\frac{1}{20}$  iscntrl——<br>iscntrl——<br>302.15 isdigit——<br>302.15 isdigit——<br>0 9312.16 isgraph——ASCII 33 126 and 322.17 islower—— and 322.18 isprint——ASCII 32 126 332.19 isspace——  $342.20$  isupper——  $352.21$  strcat—— $352.22$  $strchr$ —— $362.23 strcmp$ —— $372.24 strcp$ y——  $382.25$  strcspn—— $382.25$  strcspn——  $392.27$  strncat—— $402.28$  strncmp——  $412.29$  strncpy——  $422.31$  strrchr—— $432.32$  strspn——  $442.33$  strstr—— $\qquad$  and  $452.34$  strtok—— 452.35 strxfrm—— 462.36 tolower—— 472.37 toupper—— 472.37 toupper—— 日期函数 493.1 \_ftime——读取当前时间 493.2 \_strdate——将当前日期格式化写入字符串 493.3 \_strtime—  $-$  503.4 asctime—— 513.5 clock——  $523.6$  ctime—— time\_t  $523.7$  difftime——  $533.8$  gmtime— tm 543.9 localtime—— tm 553.10 mktime—— tm  $553.11$  strftime—— $\tan \frac{563.12 \text{ time}}{10}$  57  $\frac{4}{10}$  $594.1 \text{ } \text{ecvt} \text{---}$  594.2  $\text{fcvt} \text{---}$  604.3 itoa——  $614.4$   $ltoa$ ——  $614.5$   $ultoa$ —— 624.6 atof—— 634.7 atoi—— 634.7 atoi——  $654.9$  strtod—— $654.10$  strtol——  $664.11$  strtoul—— $67$  5 $695.1$  \_chdir—— 的工作目录 695.2 \_findclose——关闭句柄,释放资源 705.3 \_findfirst——搜索第一个文件 715.4 \_findnext ——搜索下一个文件 725.5 \_getcwd——获得当前路径名 735.6 \_mkdir——创建指定名称的目录 735.7 \_mktemp——创建惟一的文件名 745.8 \_rmdir——删除目录 755.9 \_searchenv——搜索文件路径 765.10 \_tempnam——生成一个临时文件名 77第6章 内存操作函数 786.1 \_alloca——在堆栈上分配内存空间 786.2 expand—— 786.3 heapadd—— 786.3 \_heapadd——  $8065$ \_heapmin—— $8066$ \_heapset——  $816.7$  heapwalk—— $826.8$   $\text{msize}$ — $\text{m}$ ——在内存中取得一块数组空间 836.10 free——释放内存区块 846.11 malloc——获取内存区块 846.12 realloc—— 85 7 / 877.1 \_access—— 877.2 \_chmod——

and tushu007.com

 $<<$ Visual  $C++$ 

 $887.3$  \_creat—— $887.4$  \_eof—— $907.5$  \_fcloseall——  $\rm 907.6\_file length$ —— $\rm 917.7\_getw$ —— $\rm 927.8\_putw$ ——  $937.9 \, \text{fclose} \longrightarrow 947.10 \, \text{feof} \longrightarrow 947.11 \, \text{ferror} \longrightarrow$  $957.12 \text{ flux}$ h—— $967.13 \text{ fgetc}$ —— $977.14 \text{ fgets}$ — 987.15 fopen—— 997.16 fprintf—— 1007.17 fputs—— https://www.flo.org/community/inferential/community/inferential/community/inference- $1027.20$  fscanf—— $\hspace{1cm} 1037.21$  fseek—— 器位置 1047.22 ftell——获取文件操作指示器位置 1047.23 fwrite——向文件流写入数据 1057.24 getc——  $1067.25$  getchar—— $1077.26$  gets—— 字符 1087.27 printf——将格式化数据写入标准输出流 1097.28 putc——将一个字符写入文件流中 1107.29 putchar——将一个字符写入输出流中 1117.30 puts——将字符串写入输出流中 1117.31 rewind——将文件  $1127.32$  scanf—— $\hspace{1cm} 1137.33$  sprintf—— 1147.34 sscanf—— 114 8 1168.1 CPoint —— 1168.1.1 CPoint —— 1168.1.2 Offset —— 1168.2 CRect —— 1178.2.1 BottomRight —— 1178.2.2 CenterPoint —— 算矩形中心点坐标 1178.2.3 CopyRect方法——复制矩形区域 1188.2.4 DeflateRect方法——缩小矩形区域 1188.2.5 EqualRect —— 1198.2.6 Height —— 1208.2.7 InflateRect 方法——扩大矩形区域 1208.2.8 IntersectRect方法——获得两个矩形的交集 1218.2.9 IsRectEmpty方法— —判断矩形区域是否为空 1218.2.10 IsRectNull方法——判断矩形4条边是否都为0 1228.2.11 NormalizeRect 方法——使高度和宽度均为正 1228.2.12 OffsetRect方法——移动矩形 1238.2.13 PtInRect方法——判断点  $1248.2.14$  SetRect  $\qquad \qquad -- \qquad \qquad 1248.2.15$  SetRectEmpty ——设置空矩形 1258.2.16 Size方法——计算矩形的大小 1258.2.17 SubtractRect方法——两个矩形相减的 矩形差 1268.2.18 TopLeft方法——获得矩形的左上角坐标 1278.2.19 UnionRect方法——包含两个矩形的 1278.2.20 Width —— 1288.3 CSize —— 128CSize ——  $\text{CSize}$   $1288.4 \text{CTime}$   $- 1298.41 \text{CTime}$   $- \text{CTime}$   $1298.42$ Format —— /  $1308.4.3$  FormatGmt —— 1318.4.4GetAsSystemTime —— SYSTEMTIME 1318.4.5GetCurrentTime —— 时间 1328.4.6 GetDay方法——获得CTime对象中的日期信息 1338.4.7 GetDayOfWeek方法——获得星期 信息 1338.4.8 GetGmtTm方法——获取时间结构 1348.4.9 GetHour方法——获得小时信息 1358.4.10 GetMinute —— 1358.4.11 GetMonth —— 1368.4.12 GetSecond — — 1368.4.13 GetTime —— time\_t 1368.4.14 GetYear —— 1378.5 CtimeSpan —— 1378.5.1 CtimeSpan —— CtimeSpan 1378.5.2 Format ——格式化的时间字符串 1388.5.3 GetDays方法——获取完整的天数 1398.5.4 GetHours方法——获得时 and 1398.5.5 GetMinutes —— The conditions are the conditions of the 1398.5.6 GetSeconds —— 1408.5.7 GetTotalHours —— the management of the 1408.5.8 GetTotalMinutes —— 1418.5.9 GetTotalSeconds —— 1418.6 CString —— 1428.6.1 AllocSysString ——OLE 1428.6.2 AnsiToOem ——ANSI OEM 1438.6.3 Collate —— 1438.6.4 CollateNoCase —— 1448.6.5 Compare — 1458.6.6 CompareNoCase —— 1458.6.7 CString —— CString 1468.6.8 Delete —— 1478.6.9 Empty —— 1488.6.10 Find —搜索第一个匹配字符 1488.6.11 FindOneOf方法——查找相匹配第一个字符 1498.6.12 Format方法——  $1498.613$  FreeExtra $---$  1508.6.14 GetAt $-- 1518615$ GetBuffer $---$  1518.6.16 GetBufferSetLength —— 1528.6.17 GetLength —— 1528.6.18 Insert —— 1528.6.19 IsEmpty —— 1538.6.20 Left —— 1548.6.21 LoadString —— Windows 1548.6.22 LockBuffer —— 1558.6.23 MakeLower ——

editions, tushu007.com and the state of the state  $\sim$ 

 $<<$ Visual  $C++$ 

 $1558.6.24$  MakeReverse ——  $1568.6.25$  MakeUpper —— 母 1568.6.26 Mid方法——截取一个字符串 1578.6.27 OemToAnsi方法——OEM转换为ANSI字符集 1578.6.28 ReleaseBuffer —— 1588.6.29 Remove —— 1588.6.30 Replace —— 1598.6.31 ReverseFind —— 1608.6.32 Right 法——从字符串末尾提取字符 1608.6.33 SetAt方法——向指定位置重写字符 1618.6.34 SpanExcluding方法 —— 1618.6.35 SpanIncluding —— 1628.6.36 TrimLeft — tab 1638.6.37 TrimRight —— 1638.6.38 UnlockBuffer —— 164 9 1659.1 CObject ——MFC 1659.1.1 AssertValid —— 1659.1.2 Dump —— 1669.1.3 GetRuntimeClass —— 1679.1.4 IsKindOf方法——判断对象所属类 1689.1.5 IsSerializable方法——对象是否能够被序列化 1699.1.6 Serialize —— CArchive 1699.2 CCmdTarget ——MFC 1719.2.1 BeginWaitCursor —— 1719.2.2 EnableAutomation —— OLE 1719.2.3 EndWaitCursor —— 1729.2.4 FromIDispatch —— IDispatch 1729.2.5 GetIDispatch —— IDispatch 1739.2.6 OnCmdMsg —— 1739.2.7 OnFinalRelease —— Ole 1749.2.8 RestoreWaitCursor —— entitled in the 1749.3 CWnd ——MFC 1759.3.1 Attach —— CWnd 1759.3.2 CenterWindow —— 1769.3.3 ChildWindowFromPoint —— childWindowFromPoint ——  $1789.35$  CreateEx  $-- 1799.36$ DeleteTempMap方法——删除临时的CWnd对象 1809.3.7 DestroyWindow方法——销毁窗口 1819.3.8 Detach —— Windows 1819.3.9 EnableToolTips —— 1829.3.10 EnableWindow —— 1839.3.11 FindWindow —— 1849.3.12 FromHandle —— https://www.franche.com/HandlePermanent 法——根据窗口句柄获取窗口指针 1859.3.14 GetActiveWindow方法——获取当前活动窗口 1859.3.15  $G$ etClientRect $-- 1869.316$ GetDC $---$ 1879.3.17 GetDesktopWindow —— 1879.3.18 GetDlgCtrlID —— ID  $1889.3.19$  GetDlgItem —— ID  $1889.3.20$ GetDlgItemInt —— 文本为一个整数值 1899.3.21 GetDlgItemText方法——根据控件ID获取控件文本信息 1909.3.22 GetExStyle  $\frac{1919.323 \text{ Geff} \cdot \text{Cov}}{1919.323 \text{ Geff} \cdot \text{Cov}}$  1919.3.24 GetFont方法——获取当前窗口的字体 1929.3.25 GetMenu方法——获取窗口关联的菜单指针 1929.3.26 GetNextWindow ——  $-$  and the set of the 1939.3.27 GetOwner ——  $1949.3.28$  G etParent $-- 1959.3.29$  G etScrollInfo 法——获取窗口的滚动条信息 1959.3.30 GetScrollLimit方法——获取滚动条的最大滚动范围 1969.3.31 GetScrollPos —— 1969.3.32 GetScrollRange —— 1979.3.33 GetStyle —— 1979.3.34 GetTopWindow ——  $1989.3.35$  GetUpdateRect $- \begin{array}{ccc} - \text{---} & \hspace{1.5cm} 1989.337 \text{GeV} \end{array}$  and  $\begin{array}{ccc} 1 & \text{---} \end{array}$ 下文 2009.3.38 GetWindowRect方法——获取窗口对象的整个窗口区域 2009.3.39 GetWindowText方法— — 2019.3.40 Invalidate —— InvalidateRect方法——更新窗口的某一个区域 2029.3.42 InvalidateRgn方法——更新窗口的某一个选区 2039.3.43 IsChild —— 2049.3.44 IsWindowEnabled ——  $2049.345$  IsWindowVisible ——  $2059.346$  KillTimer —— 2059.3.47 LockWindowUpdate ——  $2069.3.48$  MapWindowPoints ——  $2089.349$  MessageBox —— 2079.3.50 ModifyStyle —— 2079.3.51 ModifyStyleEx ——  $2089.352$  MoveWindow ——  $2099.353$  OnActivate ——  $2109.354$  OnClose  $- 2109.355$  OnCreate

 $<<$ Visual  $C++$ 

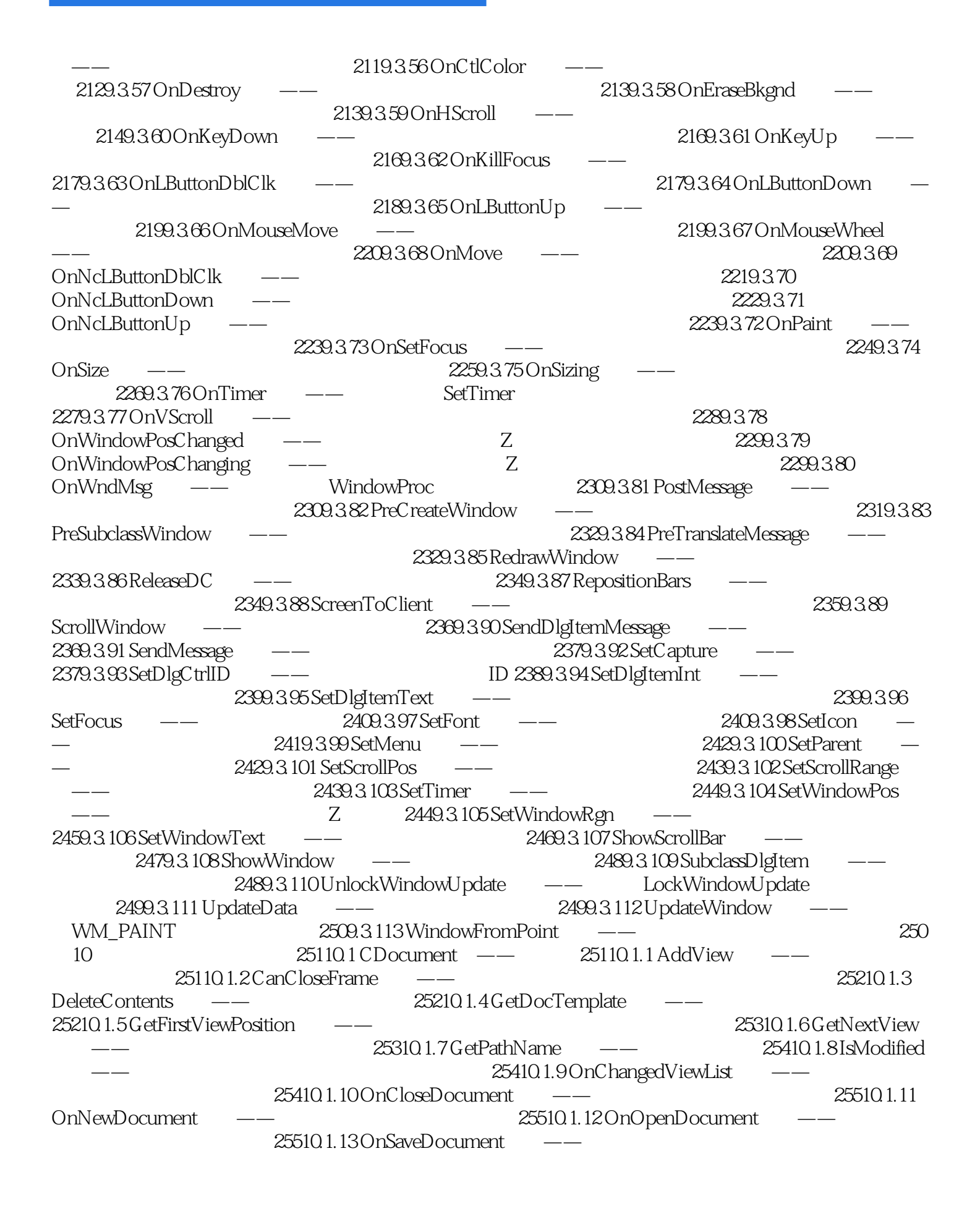

 $<<$ Visual  $C++$ 

25610.1.14 PreCloseFrame —— 25610.1.15 RemoveView 中分离关联的视图对象 25710.1.16 SaveModified方法——在被修改后的文档关闭时调用 25710.1.17 SetModifiedFlag —— 25710.1.18 SetPathName  $25810.2$  CFrameWnd ——  $25810.2$  1 ActivateFrame 25810.2.2 CreateView —— 25910.2.3 DockControlBar 25910.2.4 EnableDocking —— 26010.2.5 FloatControlBar —— executiveDocument  $2621027$  GetActiveFrame $---$ 26210.2.8 GetActiveView ——  $26210.29$  GetControlBar ID 26310.2.10 GetMessageBar 26310.2.11 GetMessageString —— ID 26410.2.12  $I$ sTracking —— $I$ stracking ——  $26510.214$  OnCreateClient —— SetActiveView —— 26610.2.16 SetMessageText —— ID 0  $26710.217$  ShowControlBar ——  $26710.3$  CView — 26810.3.1 GetDocument —— The ContractivateFrame ——  $26910.33$  OnBeginPrinting ——  $26910.34$  OnDragEnter ——  $27010.35$  OnDragOver ——  $2731037$  OnDrop 27410.38 OnEndPrinting —— OnEndPrintPreview<sup>---</sup><br>27610.3.11 OnPrint --- 27610.4 CScrollView<sup>---</sup>  $27610311$  OnPrint $-- 276104$  CScrollView $-- 2771041$  FillOutsideRect $\qquad \qquad --$ GetDeviceScrollPosition方法——获取滚动条的滚动位置 27810.4.3 GetDeviceScrollSizes方法——获取当前  $27910.4.4$  GetScrollPosition — and and device  $z$  and  $z$  and  $z$  and  $z$  and  $z$  and  $z$  and  $z$  28010.4.6 ResizeParentToFit  $281104.7$  ScrollToPosition ——  $2831048$ SetScrollSizes —— $2841052$ GetBufferLength —— $2841052$ GetBufferLength —— 28410.5.2 GetBufferLength<sub>——</sub> 28510.5.3 GetEditCtrl  $285105.4$  GetSelectedText —— 用户查找文本时执行 28610.5.6 OnReplaceAll方法——当用户在标准替换对话框中单击替换所有按钮时 调用 28710.5.7 OnReplaceSel方法——当用户在标准替换对话框中单击替换按钮时调用 28810.5.8 PrintInsideRect方法——打印指定区域的文本 28810.6 CRichEditView类——多功能文本视图类 28910.6.1 AdjustDialogPosition方法——调整某个对话框的位置 28910.6.2 CanPaste方法——判断剪贴板中包含的信  $2901063$  FindTextSimple $-- \begin{tabular}{l l l l} {\it 2901064GetCharFormatSelection} & \it ---- & \it 2921066GetPageRect & \it ---- & \it 2921067 \\ & \it ---- & \it 2921068GetPrintRect & \it ---- & \it 2921067 \\ \end{tabular}$ 29210.66 GetPageRect —— 29210.6.7 GetPaperSize ——  $293106.8$  GetPrintRect —— 29310.6.9 GetPrintWidth方法——获取打印区域的宽度 29310.6.10 GetRichEditCtrl方法——获取与视图窗  $\begin{tabular}{lcccccc} CRichEdit Cut & 29410.611\,GetTextLength & \textit{---} & \textit{29410.612} \\ & 29410.611\,GetTextLength & \textit{---} & \textit{29510.613} \\ \end{tabular}$ OnCharEffect方法——改变当前文字效果 29510.6.13 OnParaAlign方法——改变选中文本的对齐方式 29510.6.14 PrintInsideRect —— 29610.6.15 SetCharFormat —— 29710.6.16 SetMargins —— 29710.6.17 SetPaperSize ——  $29810618$ SetParaFormat $---$  29810.7 CHtmlView ——超文本视图类 29910.7.1 ExecWB方法——在Web浏览器中执行一个命令 29910.7.2 GetAddressBar方

 $<<$ Visual  $C++$ 

IE 30010.7.3 GetFullName —— IE  $300107.4$  GetLocationName  $--$ GetLocationURL —— URL 30110.7.6 GetVisible  $301107.7$  GoBack  $-- 302107.8$  GoForward  $30210.7.9$  GoHome —— $30210.7.10$  GoSearch — 30310.7.11 LoadFromResource —— 30310.7.12 Navigate — —在视图窗口中显示指定的页面 30310.7.13 Navigate2方法——显示指定的页面 30410.7.14 Refresh方法—  $30510$  7.15 SetAddressBar 30510.7.16 Stop —— 30610.8 CSplitterWnd —— 30610.8 1 ActivateNext<br>—— Next Pane Previous Pane 30610.8 2 Can ActivateNext —— Next Pane Previous —— Next Pane Previous Pane 30610.8.2 CanActivateNext Pane 30710.8.3 Create —— 30710.8 Create 30710.8.4 CreateScrollBarCtrl —— 30810.85 CreateStatic —— 30810.85 CreateStatic —— 30910.8.6<br>CreateView —— 30910.8.7 CSplitterWnd —— 31010.8.9 DeleteRow —— 31110.8.10 Delete 30910.8.7 CSplitterWnd —— CSplitterWnd —— 31010.89 DeleteRow —— 31110.8.10 DeleteView —— 31110.8.11 DoKeyboardSplit —— 31110.8.12 DoScroll 31210.8.13 DoScrollBy ——<br>31210.8.14 GetActivePane —— 31310.8.15 GetColumnCount ——  $31310816$ GetColumnInfo $-- 31410817$ GetPane $-- 31410818$  GetRowCount  $- 31510819$  GetRowInfo 31510.8.20 GetScrollStyle 31510.8.21 IdFromRowCol —— TD 31610.8.22 IsChildPane  $pWnd$  31610.8.23 OnDrawSplitter  $31710824$  SetActivePane  $- 31710825$  SetColumnInfo  $- 31810826$  SetRowInfo ——  $31810827$  SetScrollStyle ——<br> $319$   $11$   $32011.1$  CControlBar —— 319 11 32011.1 CControlBar —— 32011.1.1 CalcDynamicLayout —— 32011.1.2 CalcFixedLayout —— 32111.1.3 GetBarStyle —— 32111.1.4 GetBorders —— 32111.1.5 GetCount —— 32211.1.6 IsFloating —— 32211.1.7 SetBarStyle —— 32211.1.8 SetBorders —— 32311.2 CToolBar —— 32411.2.1 CommandToIndex —— ID 32411.2.2 Create —— 32511.2.3GetButtonInfo —— 32511.2.4 GetButtonText —— 32611.2.5 GetItemID —— ID 32711.2.6 GetToolBarCtrl —— 32711.2.7 LoadBitmap —— 32711.2.8 LoadToolBar —— 32811.2.9 SetButtonInfo —— 32811.2.10 SetButtons —— ID 32911.2.11 SetButtonText —— 33011.2.12 SetHeight —— 33011.2.13 SetSizes —— 33111.3 CStatusBar —— 33111.3 1 Create —— 33111.3.2<br>PaneInfo —— 33211.3 GetPaneStyle —— 33311.34 GetPaneInfo —— 33211.3.3 GetPaneStyle ——  $G$ etPaneText ——  $33311.35 G$ etStatusBarCtrl ——  $33411.36$ SetIndicators —— 33411.3.7 SetPaneInfo —— 33511.3.8<br>SetPaneStyle —— 33511.3.9 SetPaneText —— 33611.4 SetPaneStyle —— 33511.3.9 SetPaneText —— CReBarCtrl ——ReBar 33611.4.1 BeginDrag —— 33611.4.2 DeleteBand ——  $33711.43$  GetBandBorders ——  $33711.44$  GetBandCount ——  $33711.43$  GetBandBorders  $\overline{\phantom{0}}$   $\overline{\phantom{0}}$   $\over$ 33911.4.7 GetBarInfo $\begin{array}{r} -\text{ReBar} \end{array}$  33911.4.8 GetRect $\begin{array}{r} \text{ReBar} \end{array}$ 33911.4.9 GetRowCount —— ReBar 34011.4.10 GetRowHeight —— 33911.49GetRowCount —— ReBar 34011.4.10GetRowHeight ——<br>34011.4.12 MaximizeBand —— 34111.4.12 MaximizeBand —— ReBar 34111.4.13 MinimizeBand —— ReBar

 $<<$ Visual C++ $>$ 

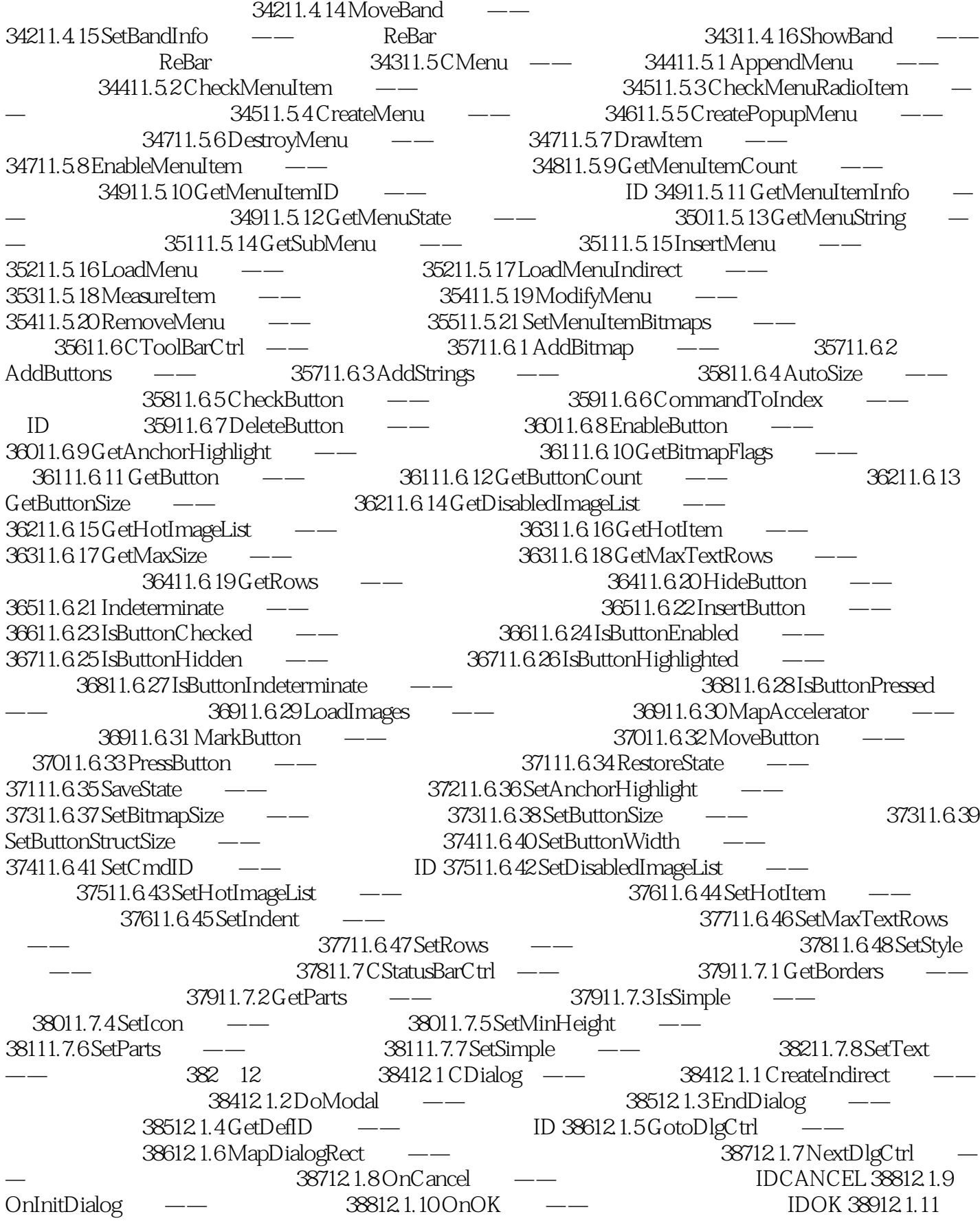

 $<<$ Visual C++ $>$ 

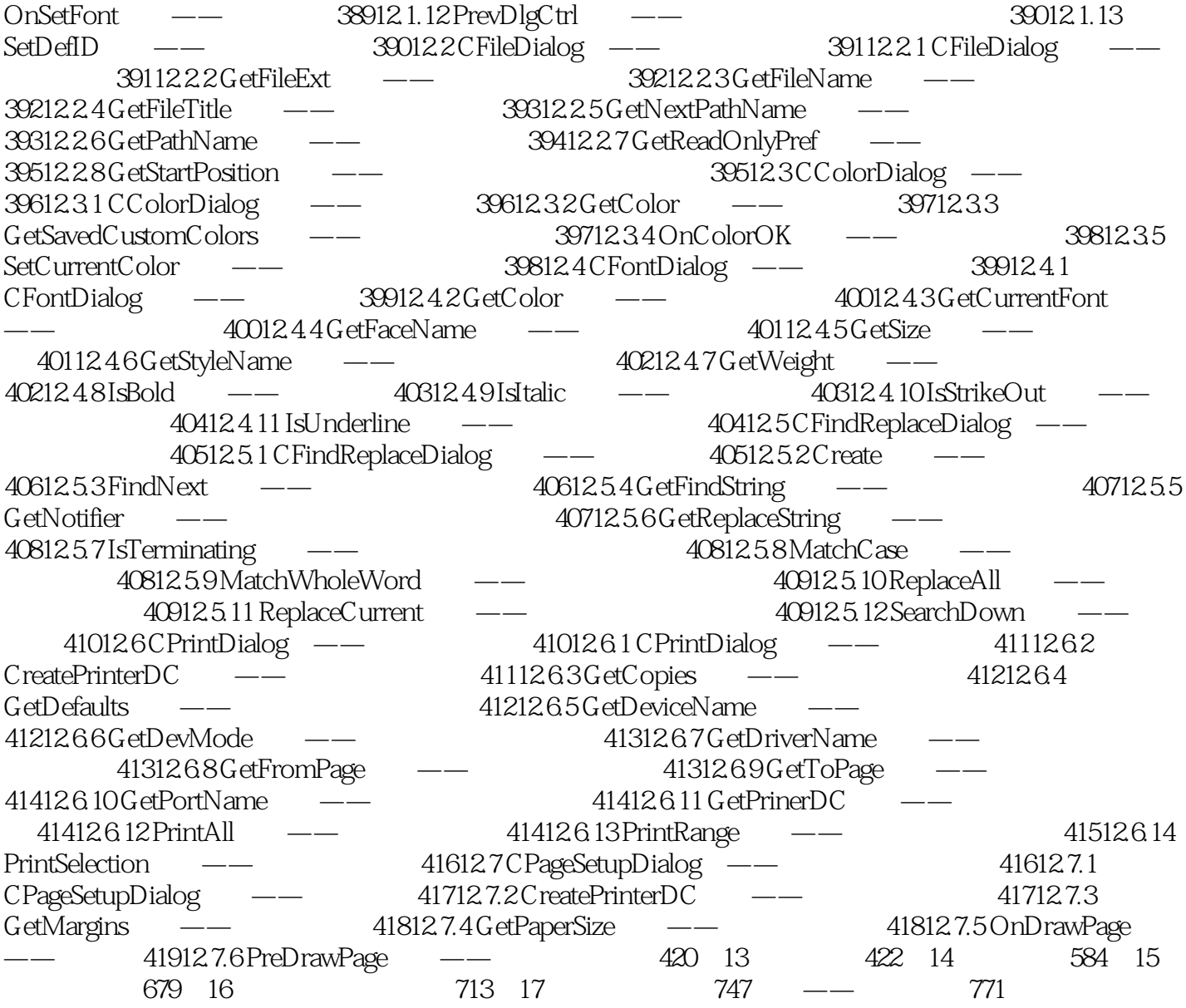

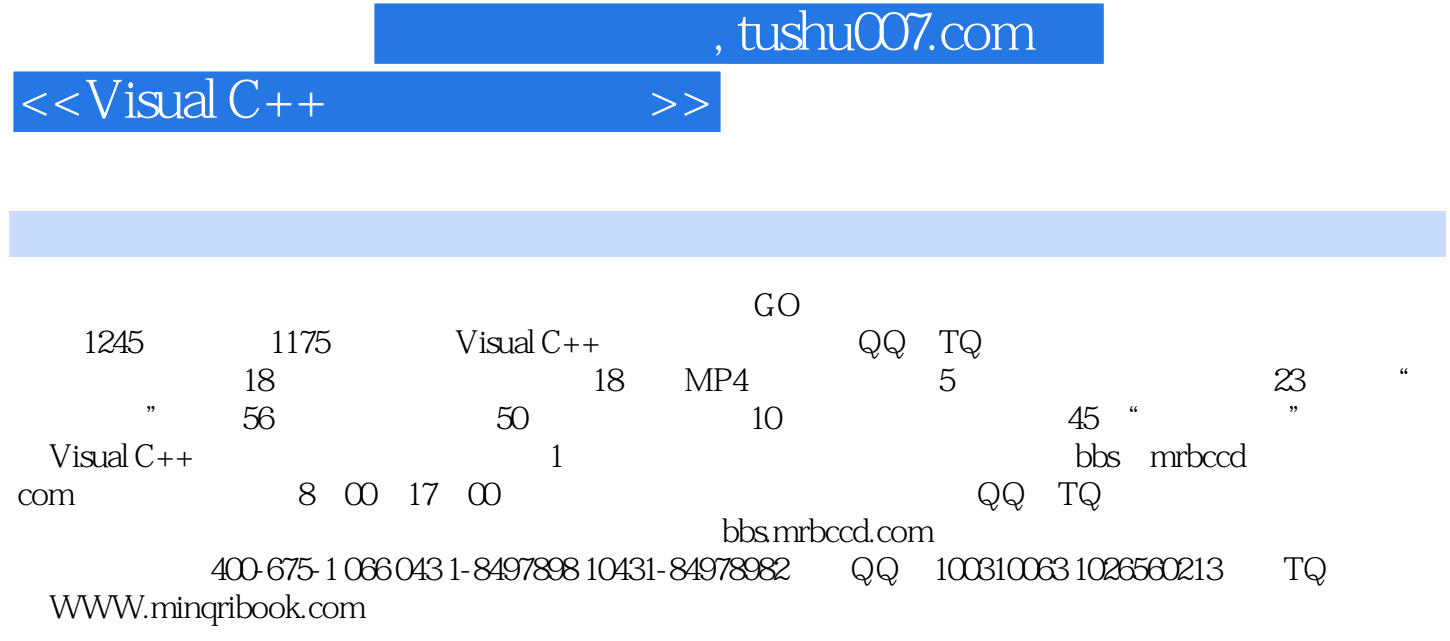

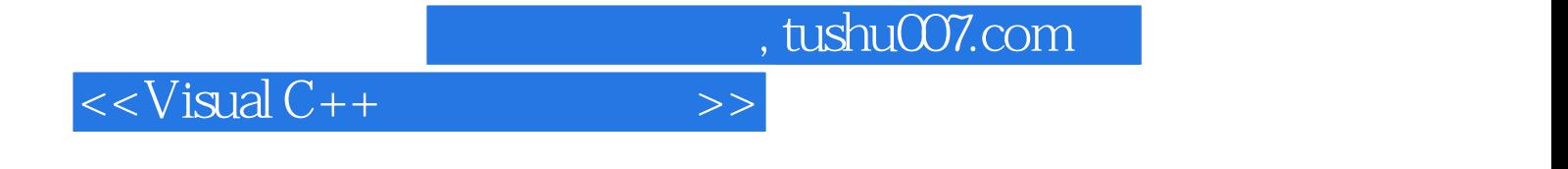

本站所提供下载的PDF图书仅提供预览和简介,请支持正版图书。

更多资源请访问:http://www.tushu007.com